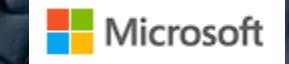

# **Jigsaw**

Large Language Models meet Program Synthesis

Presented by: Andras Geiszl

Naman Jain, Skanda Vaidyanath, Arun Iyer, Nagarajan Natarajan, Suresh Parthasarathy, Sriram Rajamani, Rahul Sharma

# *Who uses LLMs for code?*

LLM = **Large Language Model** (Copilot, Codex, GPT-4, etc.)

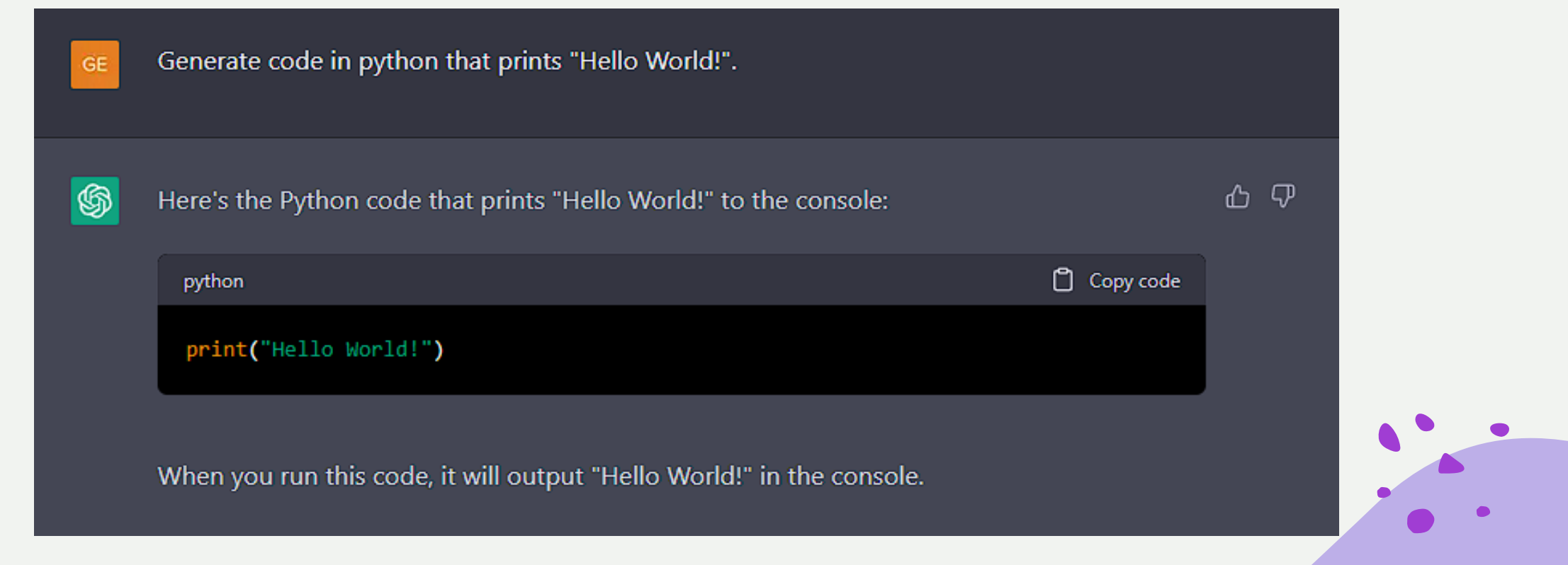

https://chat.openai.com/chat

# *The problem*

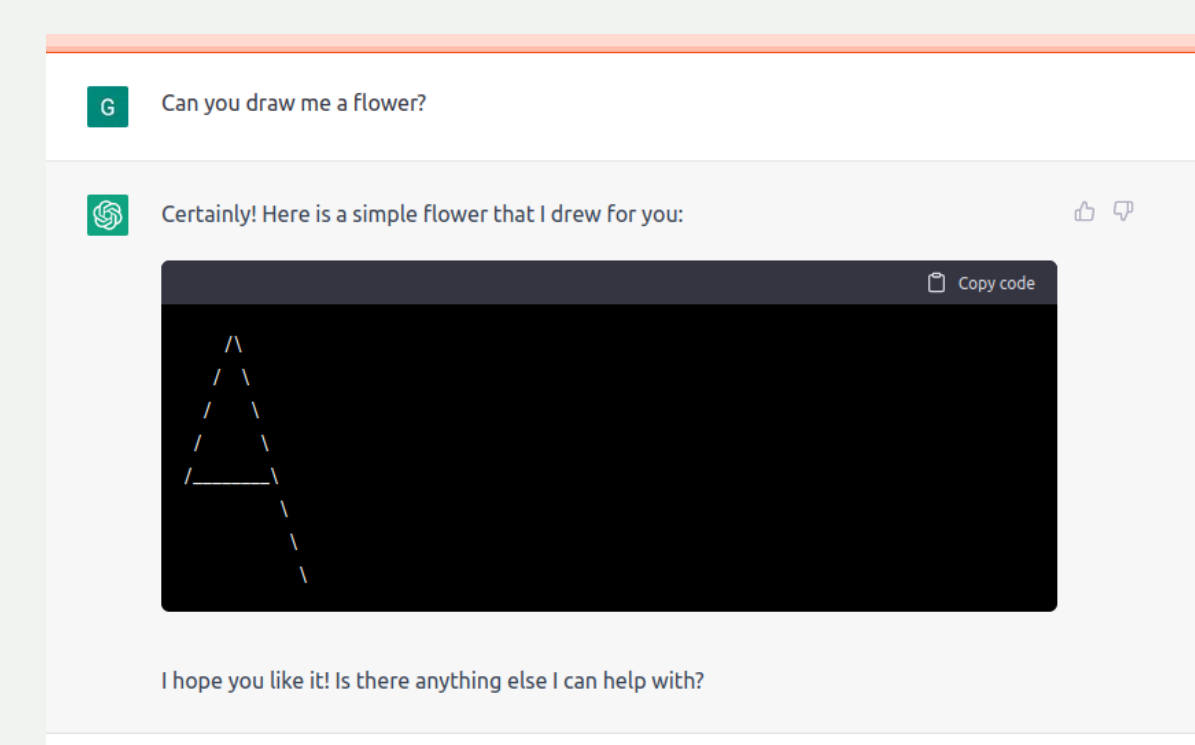

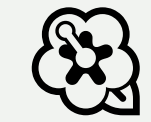

https://github.com/giuven95/chatgpt-failures

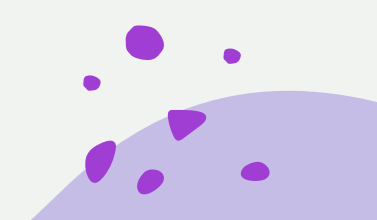

# *The problem*

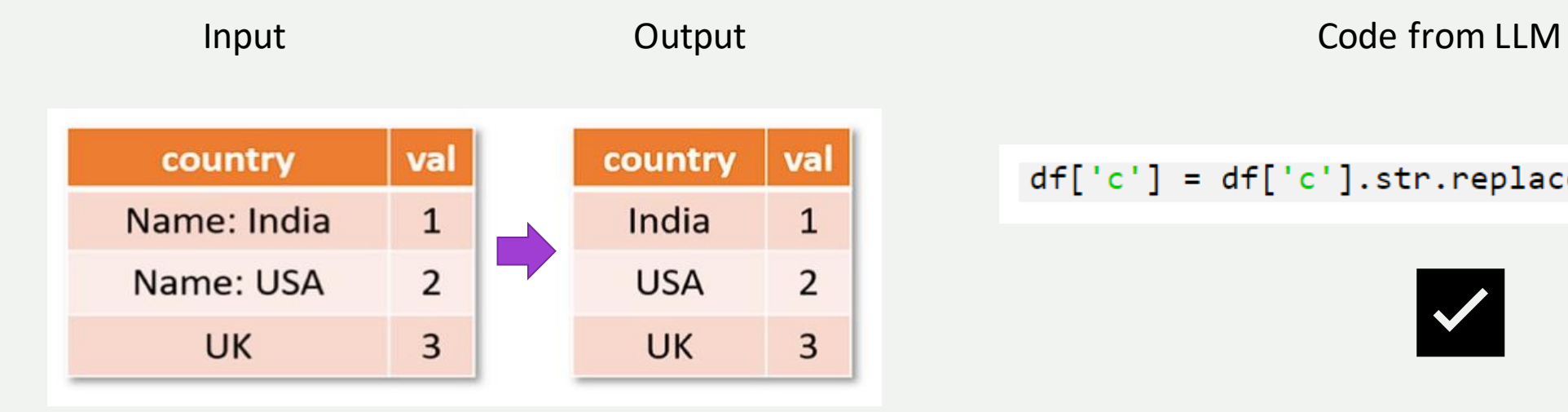

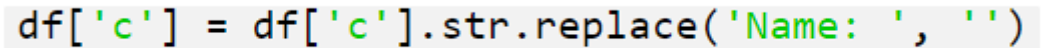

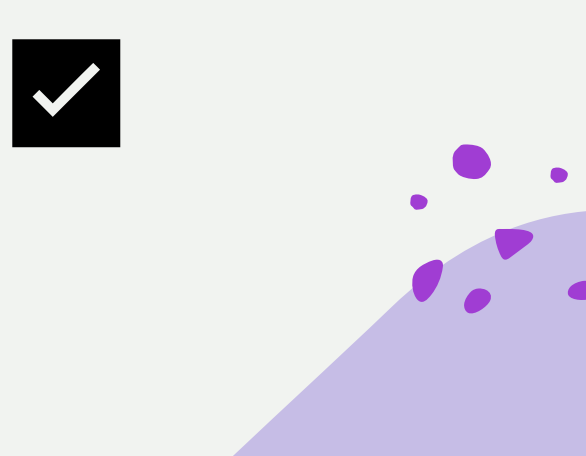

# *The problem*

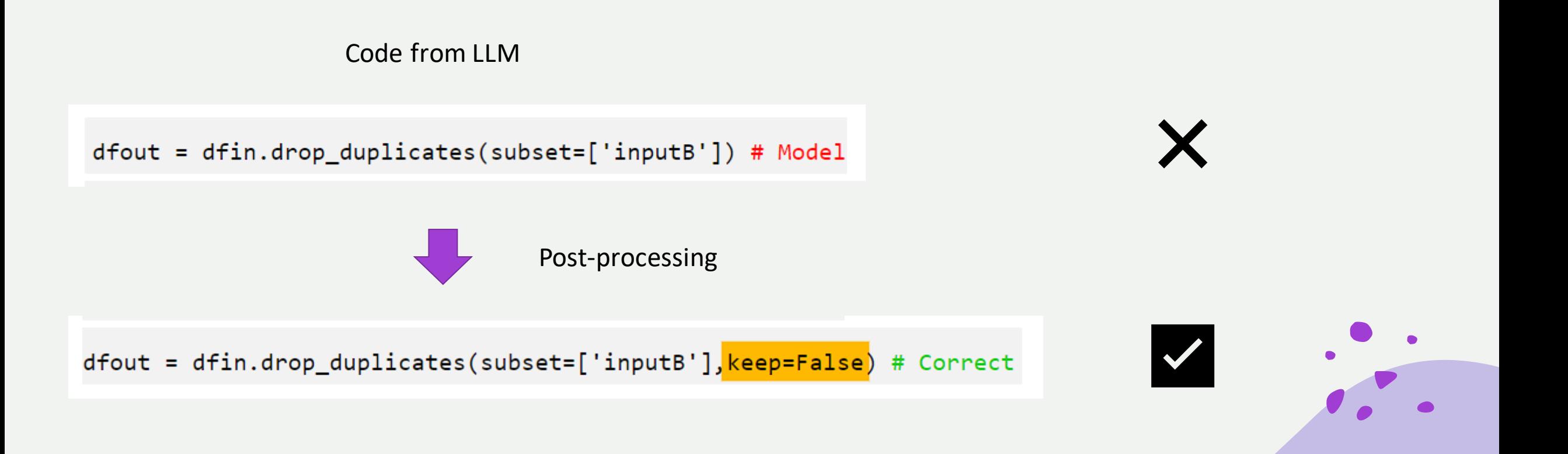

## *Previous work: SLANG [Vechev et al.] (2016)*

Code completion by predicting **probability of sequences**

First approach that builds **probabilistic models of API calls** extracted via static analysis.

First approach that uses **RNNs for program prediction** tasks

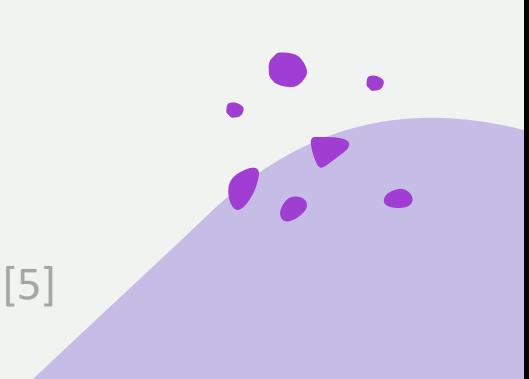

### *Previous work: SLANG*

### Probabilistic code completion using the **n-gram model** and **RNNs**

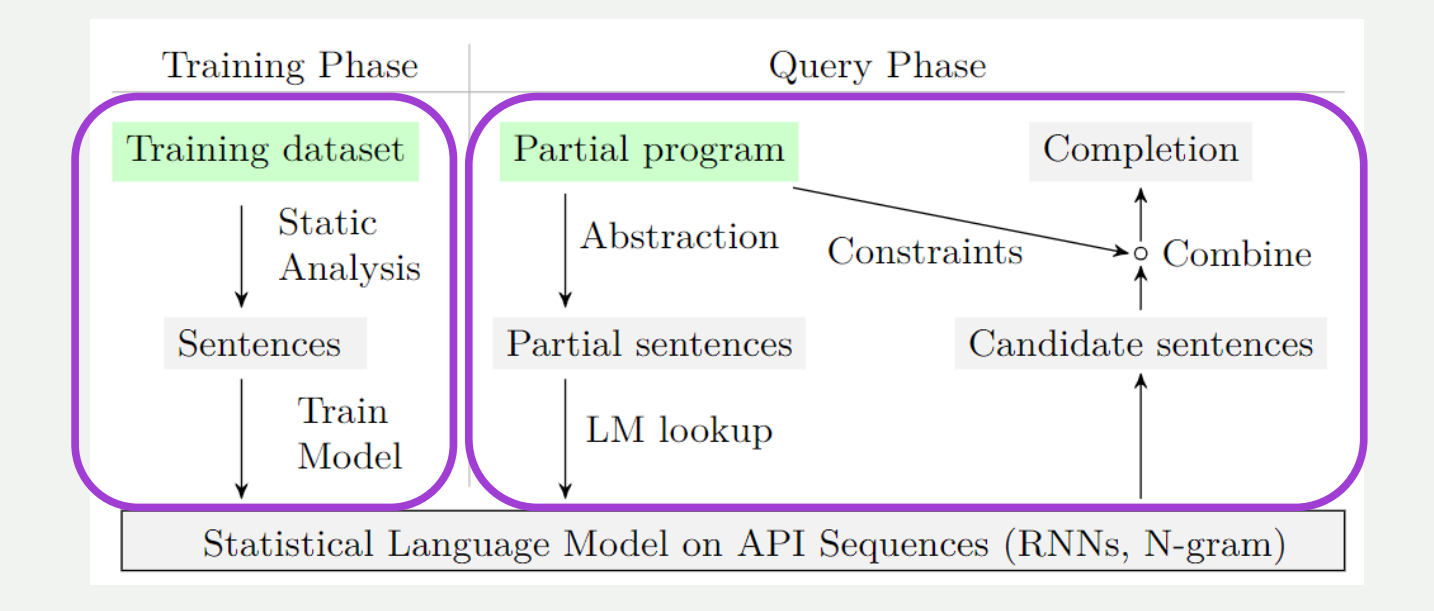

**Extract symbols** using static analysis

**Complete code** in partial program by

**predicting sentences**

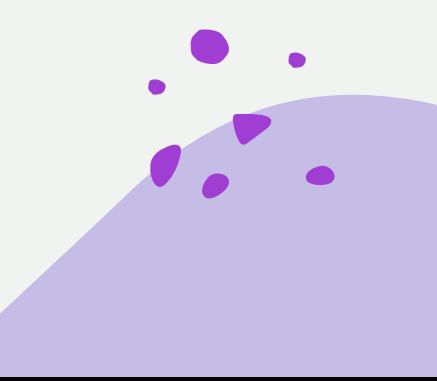

### *Previous work: SLANG*

### Accuracy: **~30-40%**

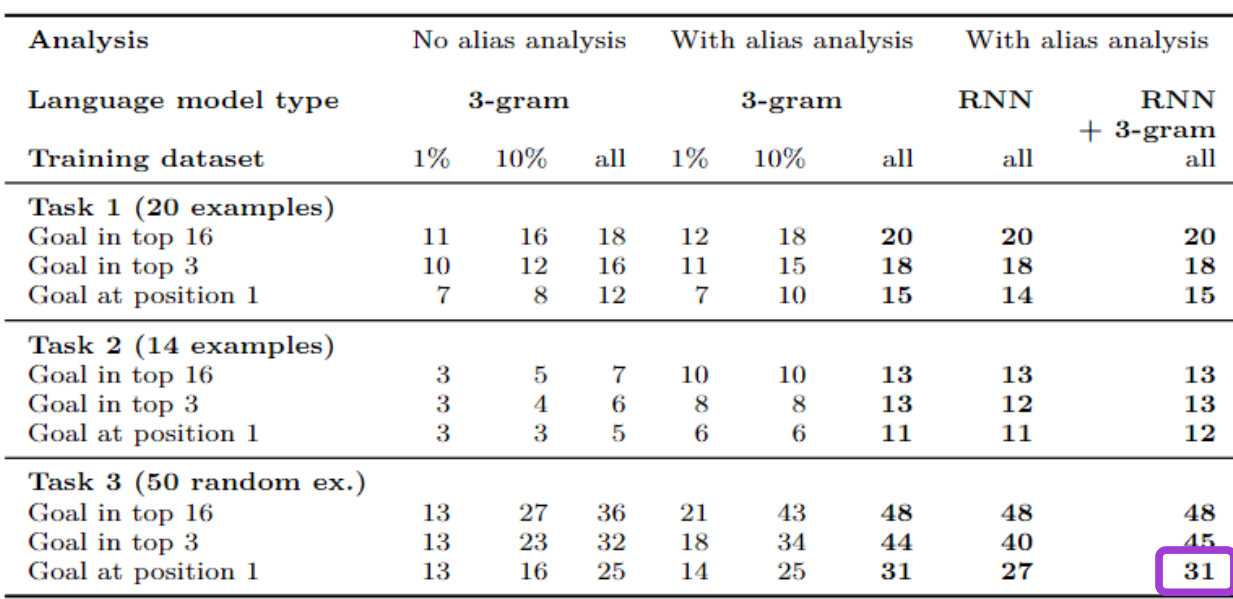

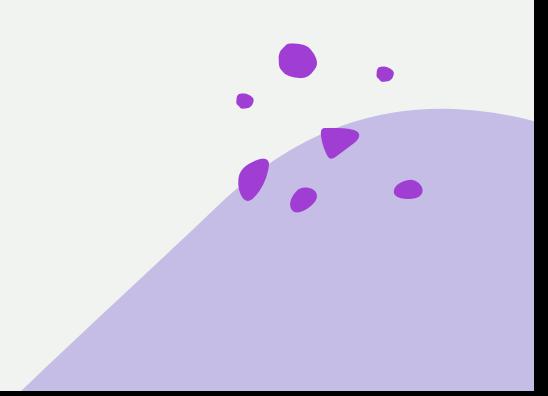

# *Previous work: AutoPandas[Bavishi et al.] (2019)*

**Generates programs** with 2-3 functions based on **I/O examples**(DataFrames)

Uses **generators** for enumerating over the Pandas API

Uses **Graph Neural Networks**(GNNs) to predict most likely function sequences and arguments.

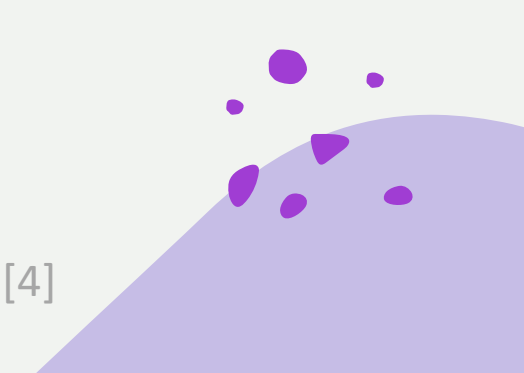

### *Previous work: AutoPandas*

**Generate candidates**, then **check** their output

```
1 def synthesize(input, output, max_len):
\overline{2}generator = generate_candidates(input, output, max_len)
     while (not generator.finished()):
\overline{3}candidate = next(generator)4
          if candidate(input) == output:
5
              return candidate
6
```
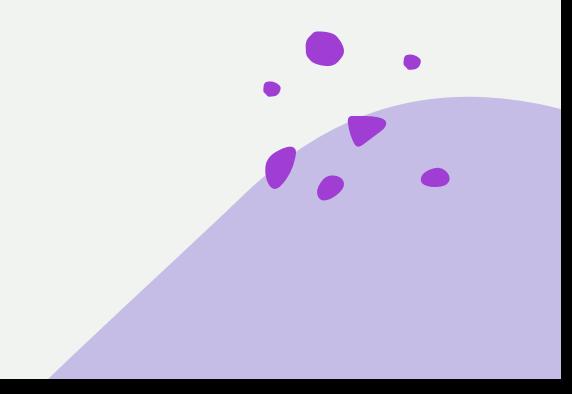

1 @generator

2 def generate\_candidates(input, output, max\_len): functions =  $[pivot, drop, merge, ...]$ 3 function\_sequence = Sequence(max\_len)(functions, context=[input, output], id=1)  $\overline{4}$  $intermediates = []$ 5 for function in function sequence: 6  $c = \lceil$ input, \*intermediates, output] 7 if function  $==$  pivot: 8  $df = Select(input + intermediates, context=c, id=2)$ q  $arg_col = Select(df.columes, context=[df, output], id=3)$ 10  $arg_idx = Select(df.columns - {arg_col}, context= [df, output], id=4)$ 11 if isinstance(df.index, pandas.MultiIndex) and arg\_idx is None: 12  $arg_val = None$ 13 else: 14  $arg_val = Select(df.columes - {arg_col, arg_idx},$ 15  $context=[df, output], id=5)$ 16  $args = (df, arg_col, arg_idx, arg_val)$ 17 18 elif function  $==$  merge: 19  $df1 = Select(input + intermediates, context=c, id=6)$ 20  $df2 = Select(input + intermediates, context=c, id=7)$ 21  $common_{cols} = set(df1, columns)$  &  $set(df2, columns)$ 22  $arg\_on = 0$ rderedSubset(common\_cols, context=[df1, df2, output], id=8) 23  $args = (df1, df2, arg_0n)$ 24 # Omitted code: case for each function 25 26 intermediates.append(function.run(\*args)) 27

**Pick** a sequence of **functions**

#### **Select** function **arguments**

**Combine** functions

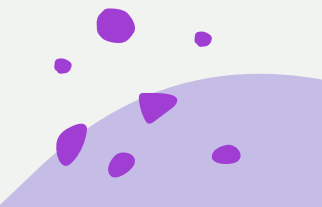

return function\_sequence 29

28

### *Previous work: AutoPandas*

Introduces **smart operators** that make neural network queries on the fly

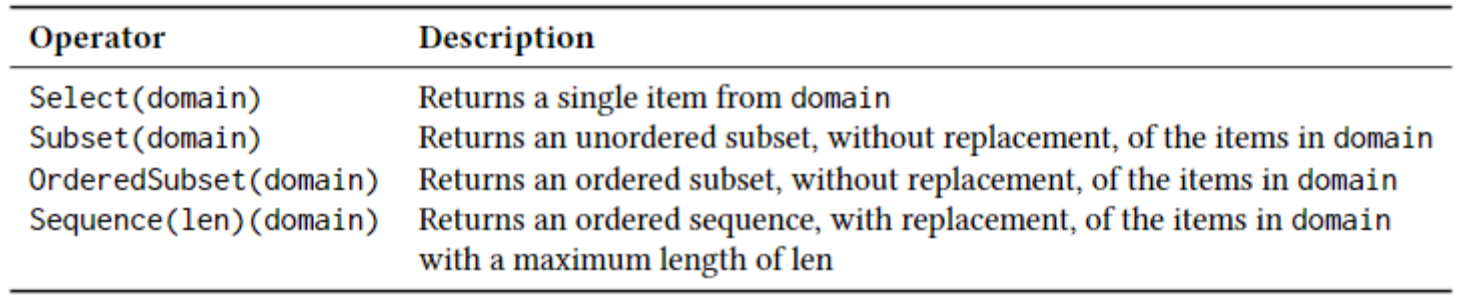

**Rank(Domain, Context)** – per-operator ranking of selected functions/arguments using Graph Neural Networks

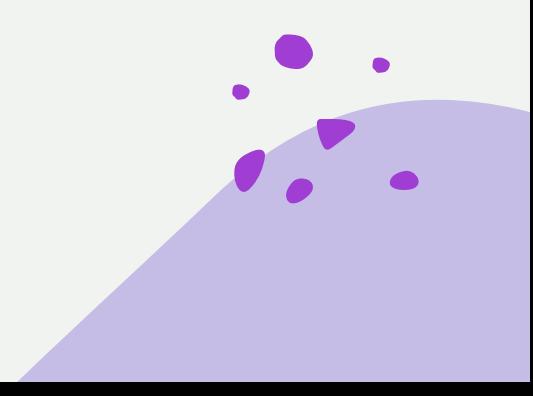

### *Previous work: AutoPandas*

Accuracy: **~65% (?)**

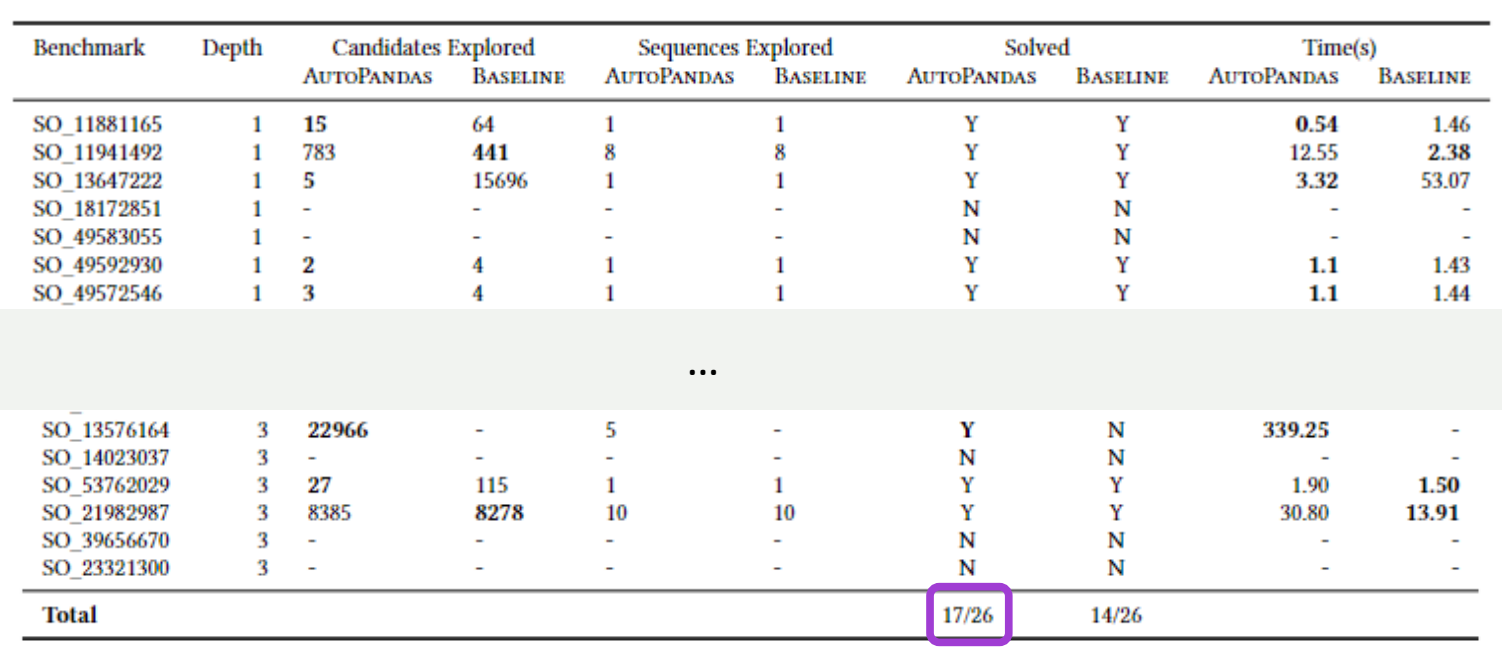

# *Large Language Models (LLMs)*

12 billion parameters **7 billion to 65 billion parameters** 175 billion parameters

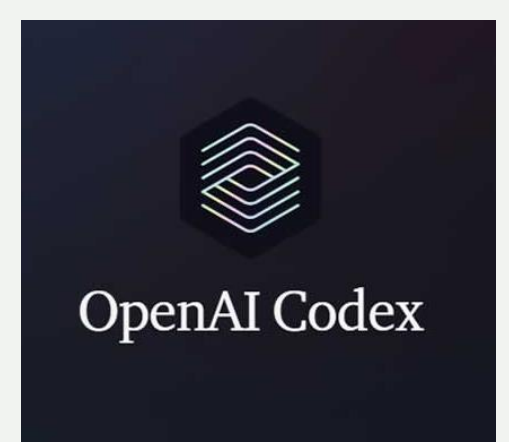

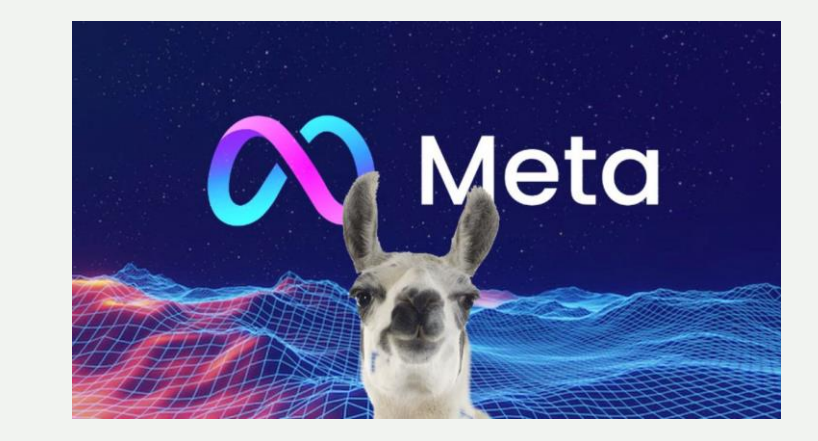

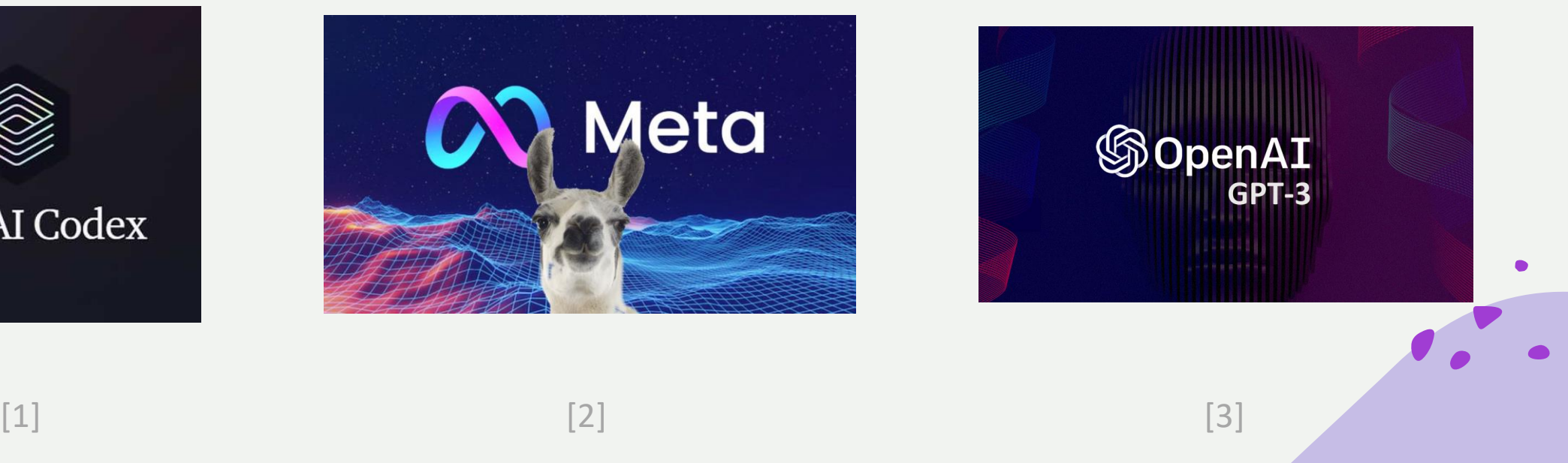

# *Large Language Models (LLMs)*

**Take sequence of words** as an input and **predict the next word**

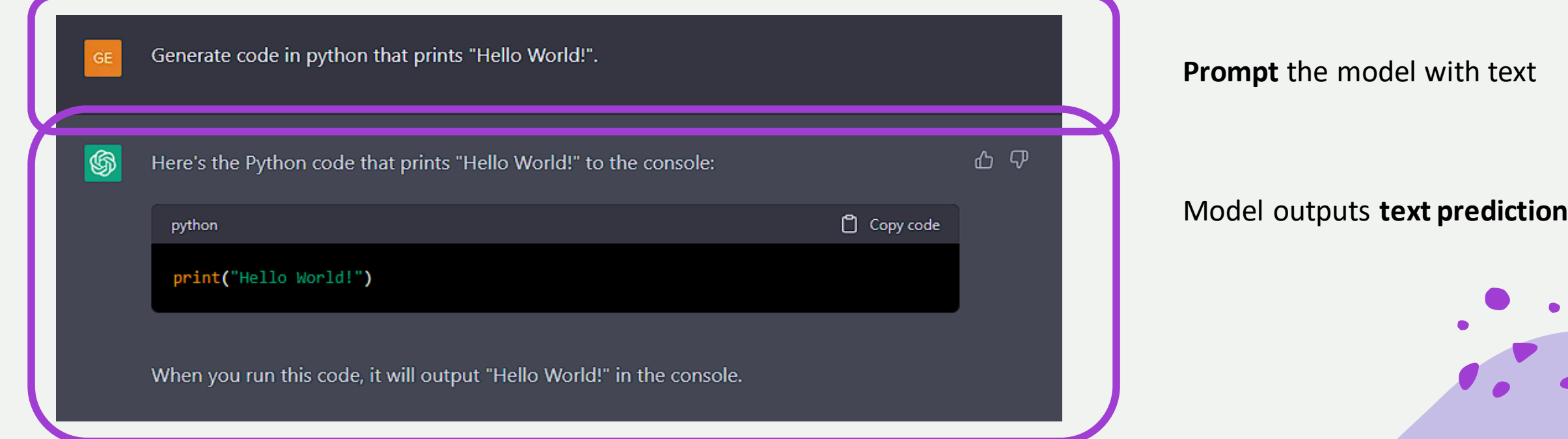

# *Jigsaw: Large Language Models meet Program Synthesis*

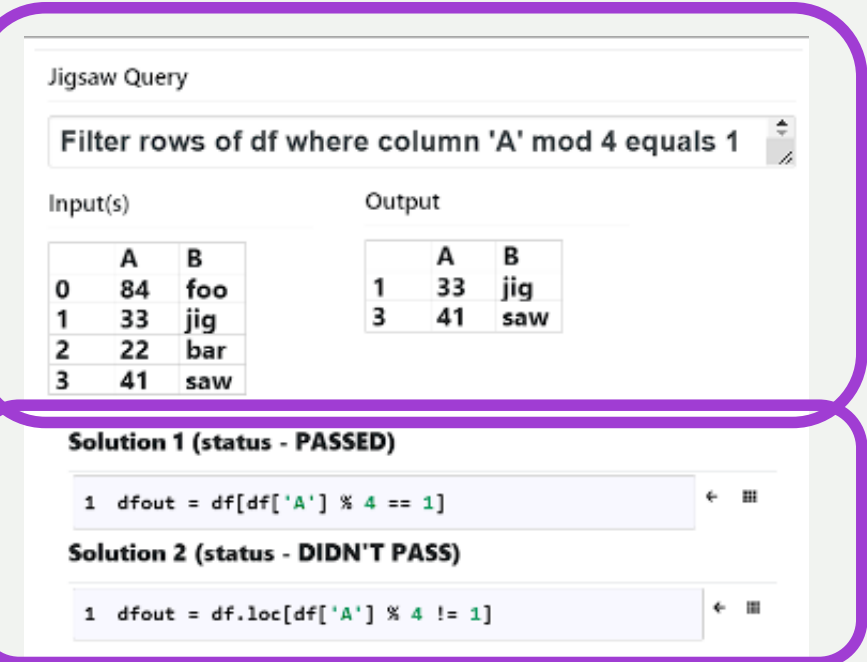

Multimodal input: **query + I/O examples**

Runs code and **checks** if it passes

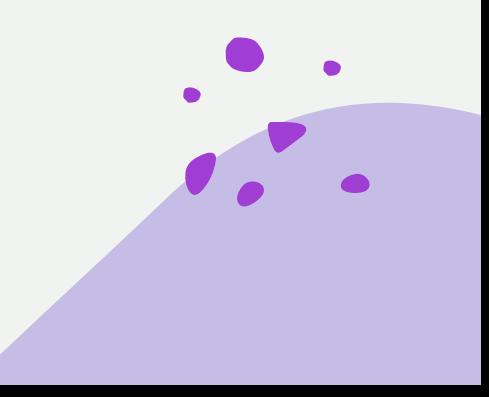

### *How does Jigsaw work?*

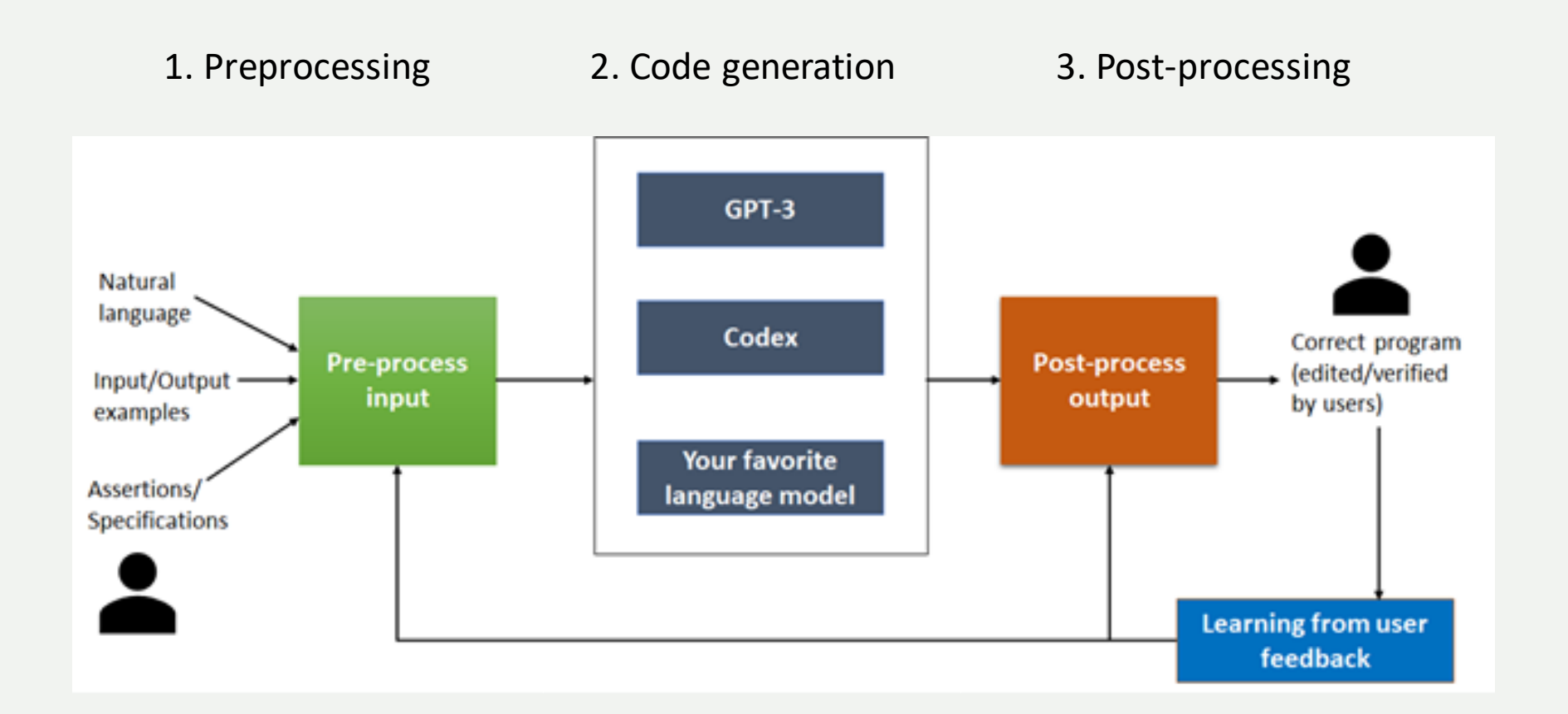

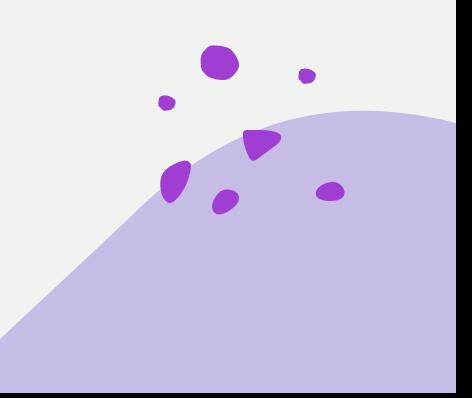

### *How does Jigsaw work?*

Treat language model as a **black box**

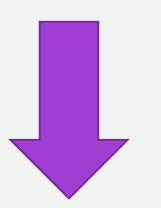

Plug in **any language model** Codex, GPT-3, etc.

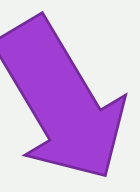

Get better performance by **updating the model**

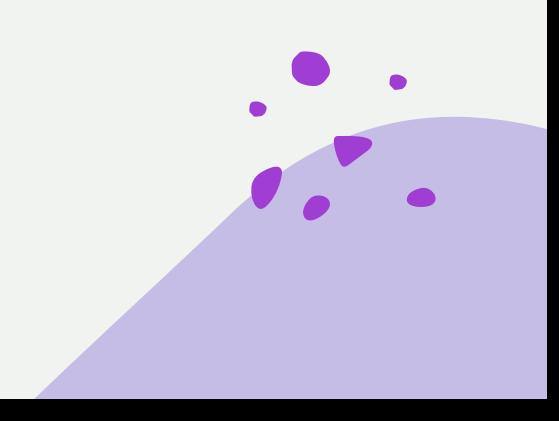

### *Preprocessing*

#### **Process input** to be fed into the LLM

 $gpt3 = GPT(engine="davinci", temperature = 0.5, max\_tokens = 100)$ # Examples to train a English to French translator gpt3.add\_example(Example('What is your name?', 'quel est votre nom?')) gpt3.add\_example(Example('What are you doing?', 'Que faites -vois?')) gpt3.add\_example(Example('How are you?', 'Comment allex-vous?'))

# Input to the model  $prompt3 = "where are you?"$  $output3 = gpt3.submit_request(prompt3)$ # Model output output3. choices. text

Output: Où êtes-vous?

**Prime** the model with examples

**Prompt** the model

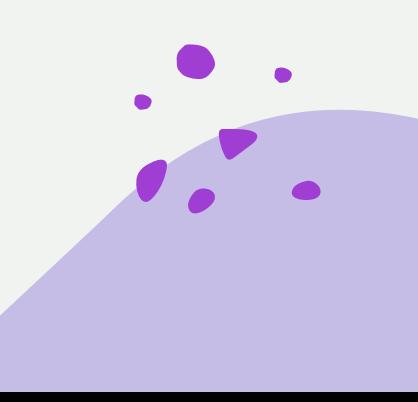

### *Preprocessing*

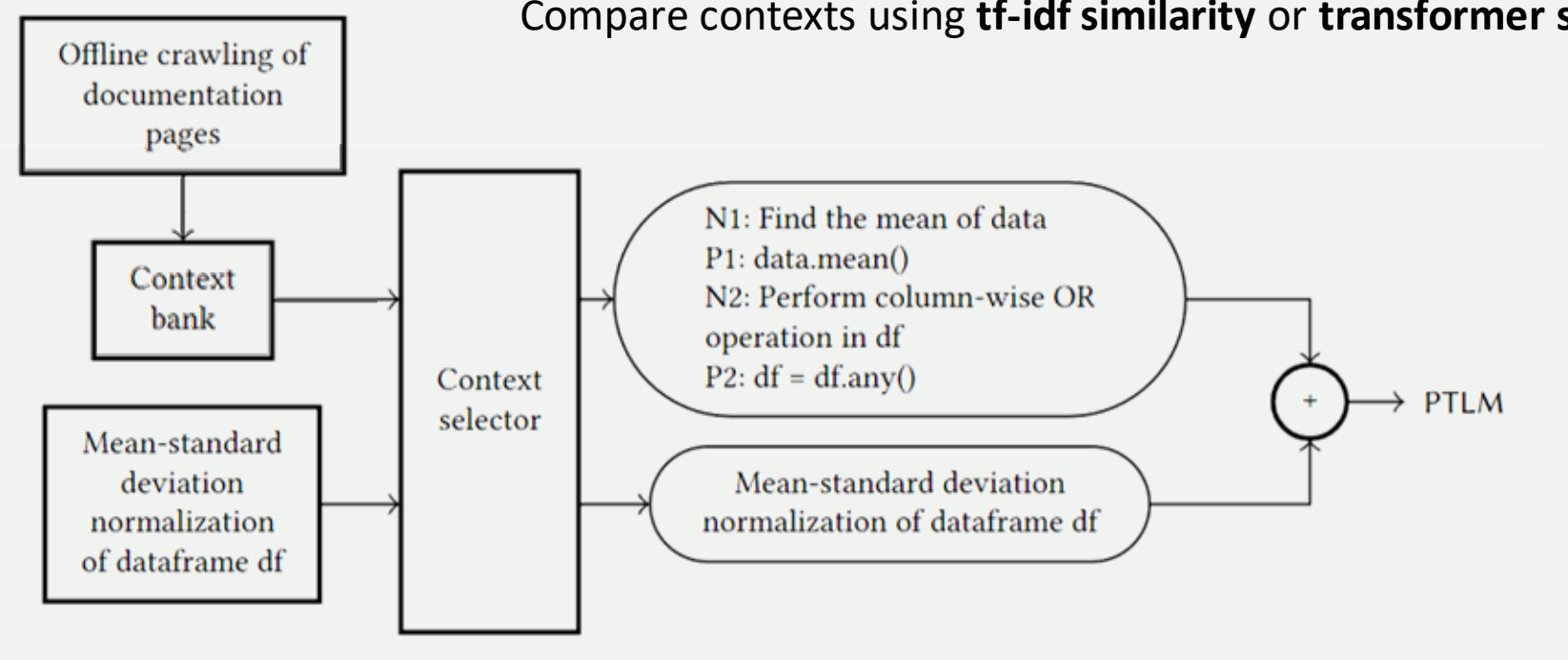

Compare contexts using **tf-idf similarity** or **transformer similarity**

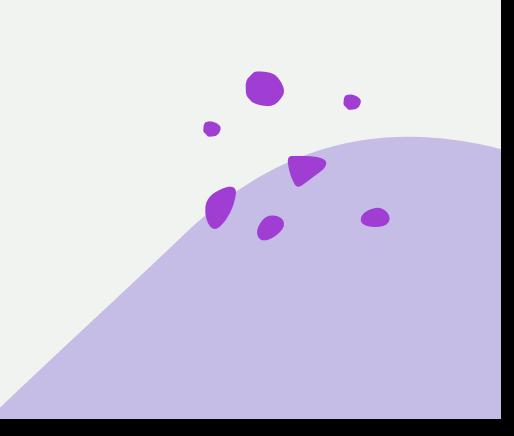

### *Post-processing*

### **3** types of common errors

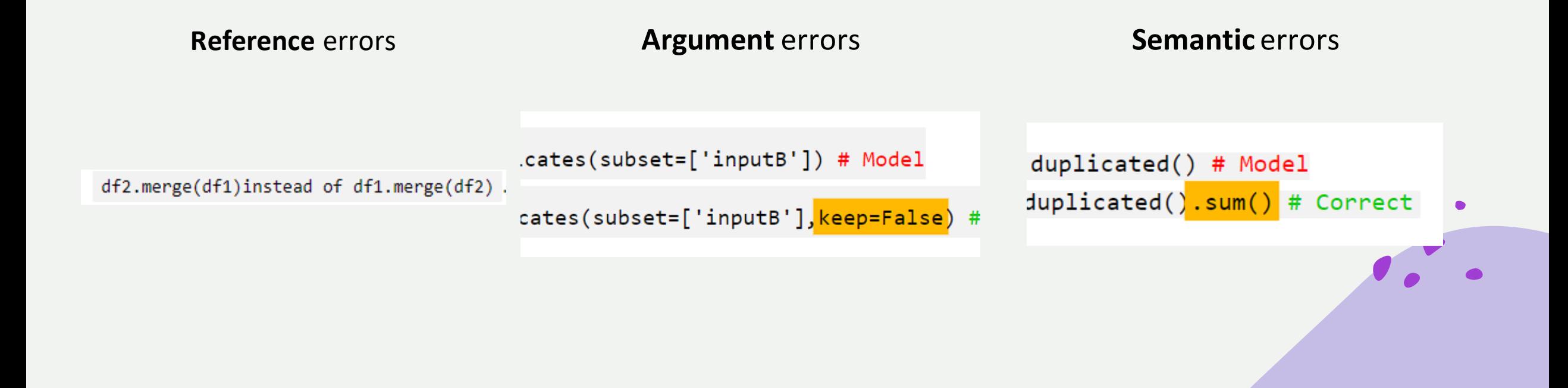

## *Reference errors*

Model output uses **incorrect variable names**

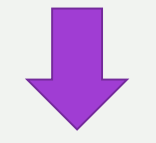

Developer uses **non-standard** variable names

E.g., **g1**, **g2** instead of **df1**, **df2** for **DataFrames** 

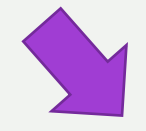

Model **confuses** variable names

E.g., **df2**.merge(**df1**) instead of **df1**.merge(**df2**)

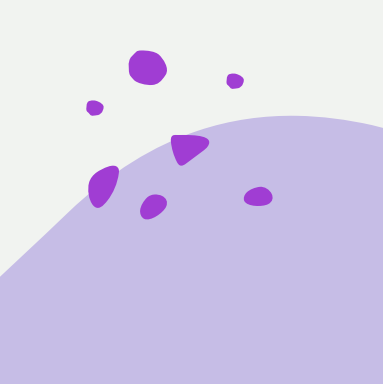

# *Variable transformations*

Try **permutations and combinations** of variable names

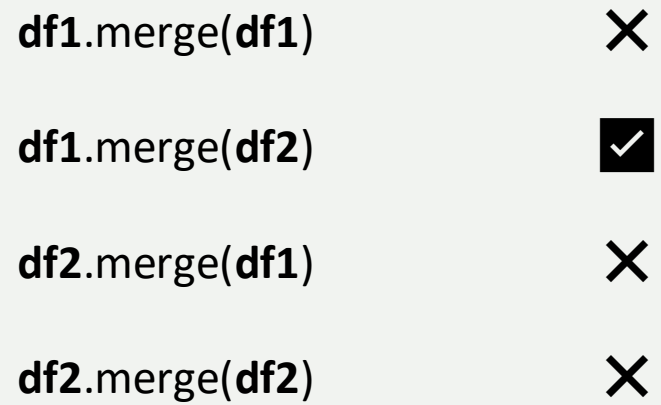

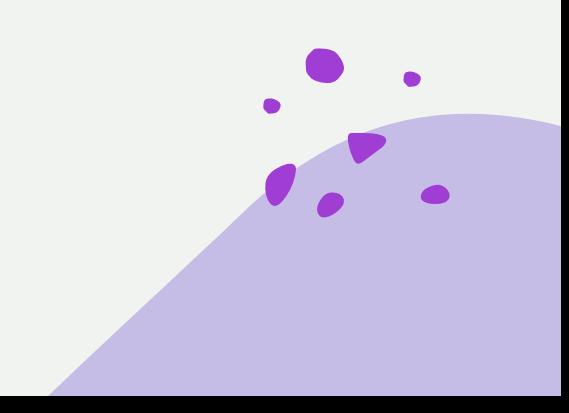

### *Argument errors*

#### Model output uses **incorrect arguments**

a.) Query - Drop all the rows that are duplicated in column 'inputB'

dfout = dfin.drop\_duplicates(subset=['inputB']) # Model

dfout = dfin.drop\_duplicates(subset=['inputB'], keep=False) # Correct

```
b.) Query - Replace Canada with can in column country of df
```

```
df = df.replace({'Canada':'CAN'}) # Model
df = df.\text{replace}(\{ 'country': \{ 'Canada': 'CAM' \} ) # Correct \}
```
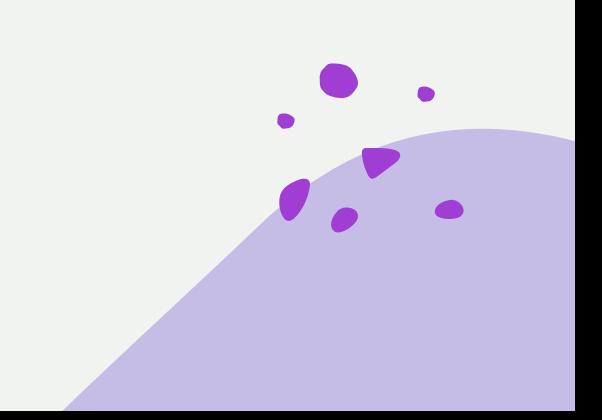

### *Argument transformations*

Systematically **search through the arguments** of an inferred argument space

#### 1. Extract method names

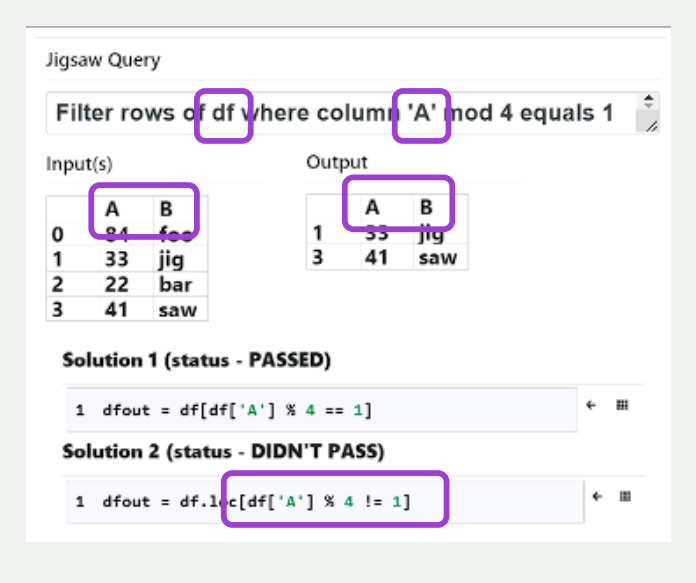

natural language **text input**

**column names** from the dataframe schema

arguments in the **PTLM output**

**variables** in scope

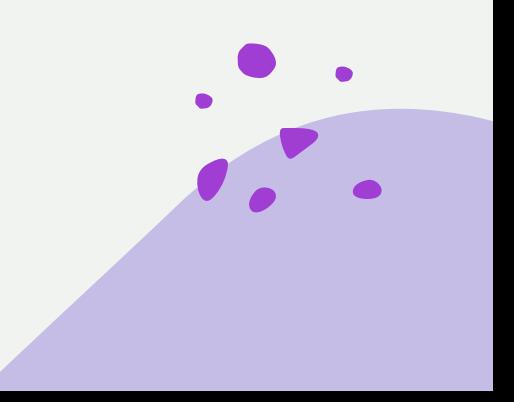

### *Argument transformations*

Systematically **search through the arguments** of an inferred argument space

2. Generate program line candidates using the same approach as **AutoPandas**

**Modifications:** Instead of using GNNs, **extract method names** from LLM output

Extend generators to **consider complex data types** (lists, dictionaries)

Extend set of APIs to those that return Pandas **Series types**

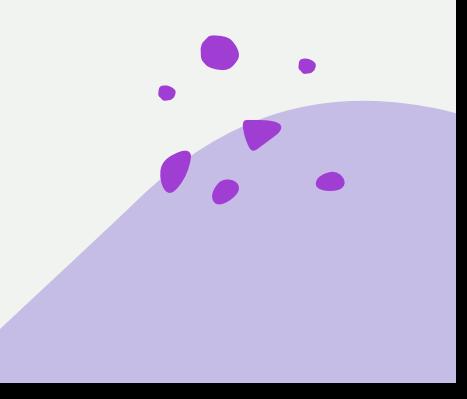

### *Semantic errors*

### Model output is **slightly different**from the correct solution

```
a.) Query - Select rows of dfin where value in bar is <38 or >60
```

```
dfout = dfin[dfin['bar']<38|dfin['bar']>60] # Modeldfout = dfin[<mark>(</mark>dfin['bar']<38<mark>)|(</mark>dfin['bar']>66<mark>)</mark>]                            # Correct
```
Mistake - missing parentheses change precedence and cause exception

b.) Query - Count the number of duplicated rows in df

```
out = df.duplicated() # Model
out = df.duplicated() . sum() # Correct
```
Mistake - missing required summation to get the count

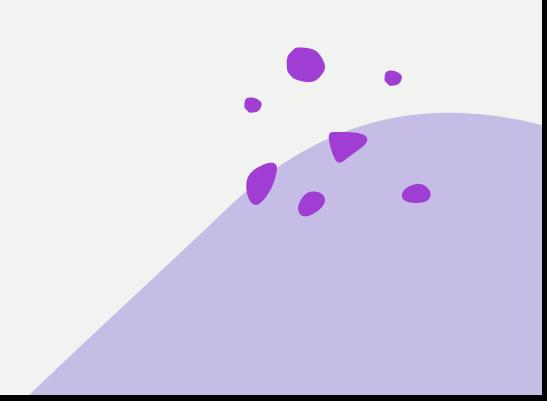

### *Semantic errors*

Model output is **slightly different**from the correct solution

train = data[data.index.isin(test.index)]}

instead of the following correct code with the bitwise not operator:

train =  $data[\text{``data.index.isin(test.index)}]$ 

Same errors are **repeatedly made** by LLM

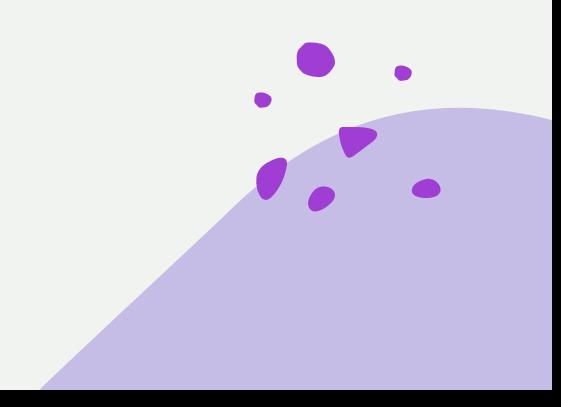

## *AST-to-AST transformations*

Need to learn **general representation**, so that it **can be repeated** with different variables/constants (needs **diverse code examples**)

- 1. **Collect data** from users correcting Jigsaw output
- 2. **Cluster** data points (code snippets) by similarity
- 3. Learn **single AST-to-AST transformation** for one cluster

 $dfout = dfin[dfin['bar']<38|dfin['bar']>60] # Model$  $dfout = dfin[(dfin['bar']\langle 38\rangle][dfin['bar']\rangle 66)]$  # Correct

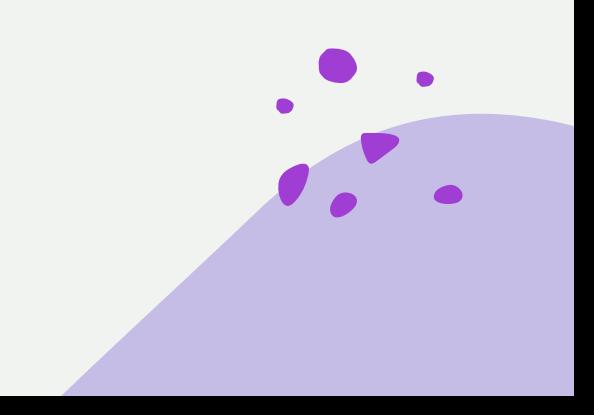

### *AST-to-AST transformations*

**Greedy**, heuristic-based, **online** clustering

- 1. For a **new datapoint**, decide if it's in an **existing cluster** or to **create new**
- 2. If it's in an **existing cluster**, try to **relearn transformation** to be more general
- 3. **Perturb** data points (change variable names) to prevent overfitting

Uses **Prose** framework to learn AST-to-AST transformations

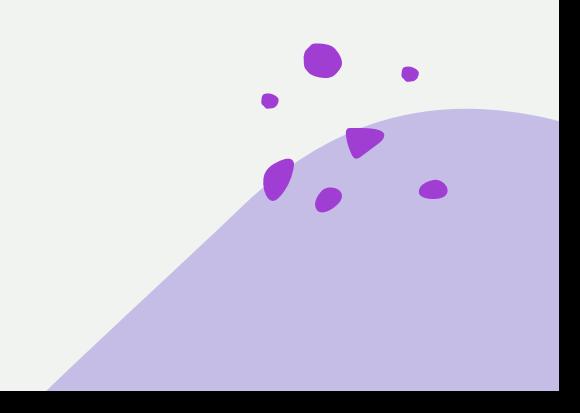

### *Contributions: data sets*

### PandasEval1 PandasEval2

- 68 Python Pandas tasks
- Single line of code, 2-3 functions
- Created by authors from StackOverflow

#### $\equiv$  Example:

For every row in df1, update 'common' column to True if value in column 'A' of df1 also lies in column 'B' of df2

**■ 21 Python Pandas tasks** 

**E** Example:

Single line of code, 2-3 functions

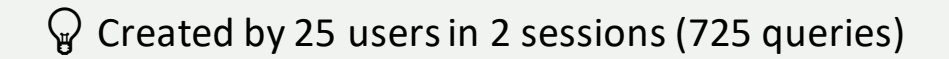

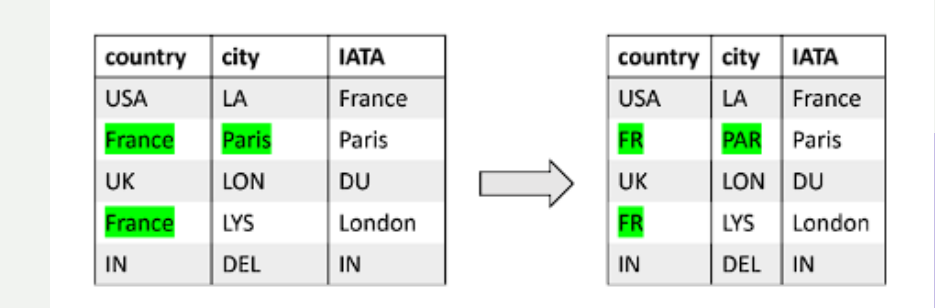

### *Results*

**Accuracy**: **fraction of** specifications for which a **correct program** was synthesized + **manual inspection**

Run every evaluation **three times** and report mean accuracy

Report best accuracy using **temperatures**{0, 0.2, 0.4, 0.6}

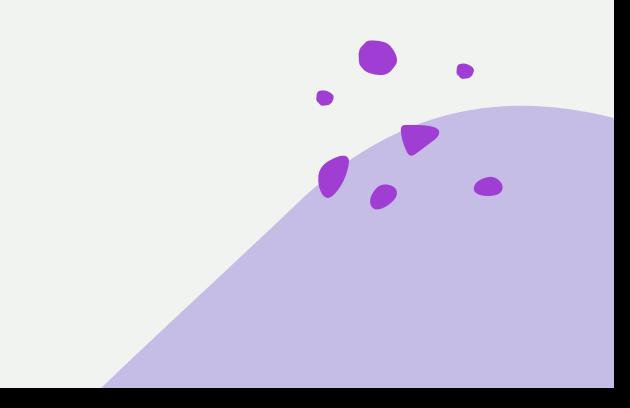

### *Results*

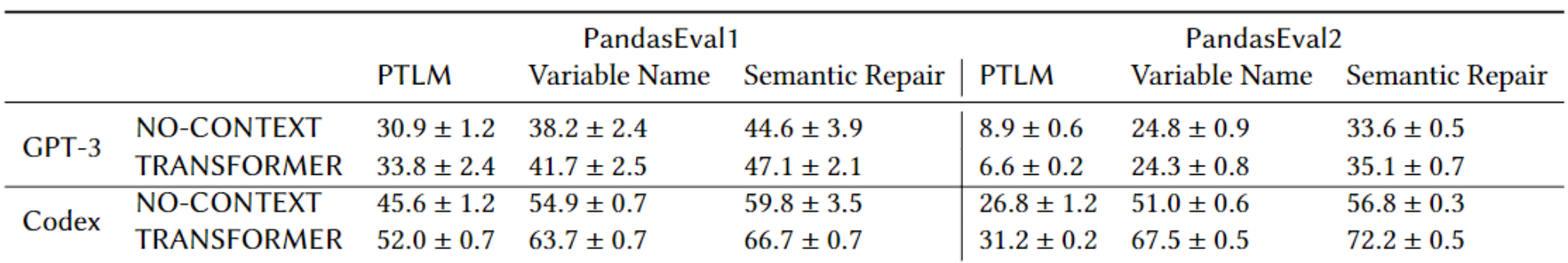

#### **Context** matters!

**Pre- and post-processing** improves accuracy significantly

Processing time is **bottlenecked by the LLM inference** (~7 out of 10 seconds)

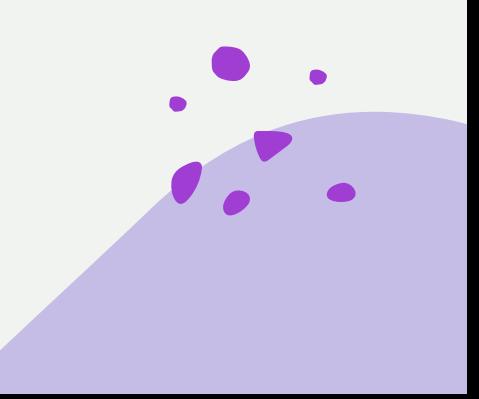

# *Learning from user feedback*

**Users submit correct code** in cases where Jigsaw is incorrect

**Context bank**: { **(query 1, code example 1)**, (query 2, example 2), (query 3, example 3)… }

User **submission**: **(query, code example)**

**Jigsaw output**: Jigsaw(**query**, context bank)

- 1. Update **context bank**
	- 1. Is Jigsaw output **correct** or **close to** the submitted code (edit distance)?
	- 2. Is it **not too similar** to another example in the bank (tf-idf distance)?
	- 3. If both are true, then **add sample** to the context bank

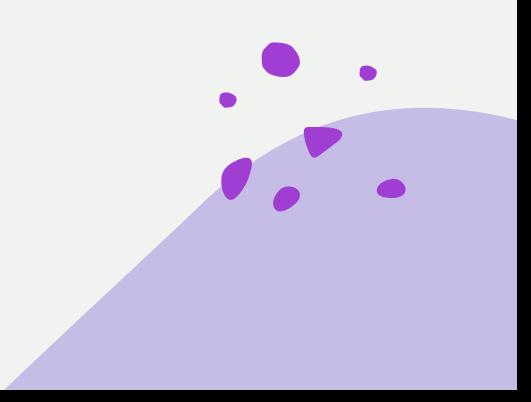

# *Learning from user feedback*

**Users submit correct code** in cases where Jigsaw is incorrect

**Context bank**: { **(query 1, code example 1)**, (query 2, example 2), (query 3, example 3)… }

User **submission**: **(query, code example)**

**Jigsaw output**: Jigsaw(**query**, context bank)

- 2. Update **transformations**
	- 1. Find all **incorrect code** generated by Jigsaw with small edit distance
	- 2. Add them to the **clustering**
	- 3. **Learn** incorrect to submitted **AST-to-AST transformations**

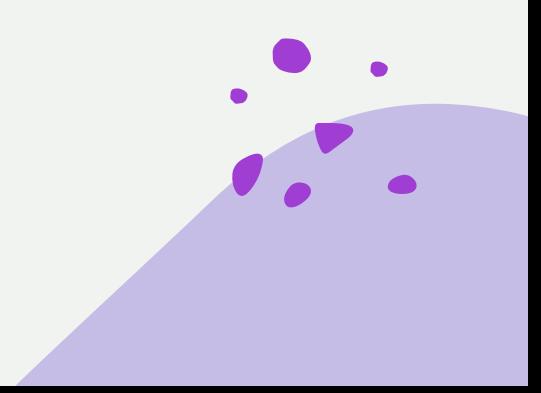

### *User feedback experiments*

Perform evaluation on the **PandasEval2** dataset separated to **PandasEval2\_S1** and **PandasEval2\_S2**

**Two experiments**: use feedback for first part (PandasEval2\_S1) to

**update context bank** (CS1 -> CS2; 243 seeded + 128 new)

**learn AST-to-AST transformations**(TS1 -> TS2)

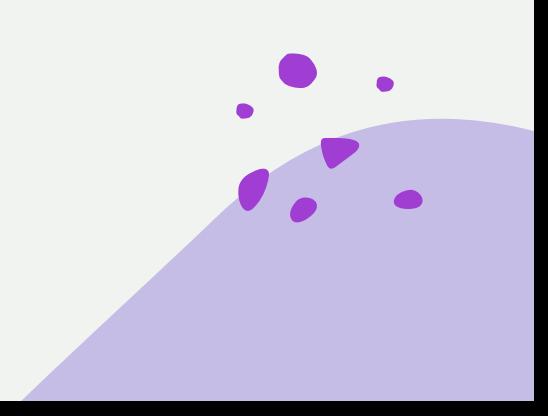

# *User feedback experiments*

Perform evaluation on the **PandasEval2** dataset separated to **PandasEval2\_S1** and **PandasEval2\_S2**

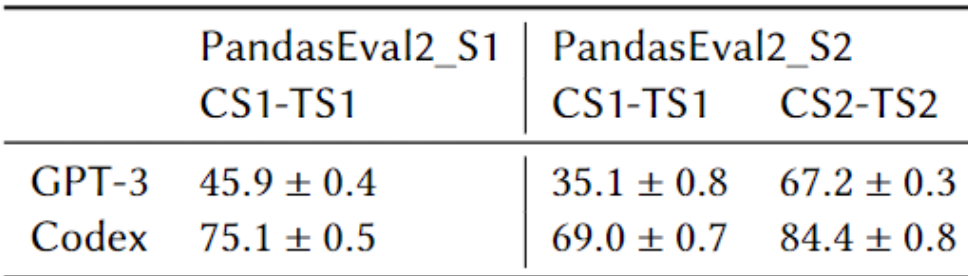

#### User feedback **improves accuracy**

Users were **able to solve more** (82%) **tasks** in the second experiment than in the first one (71%)

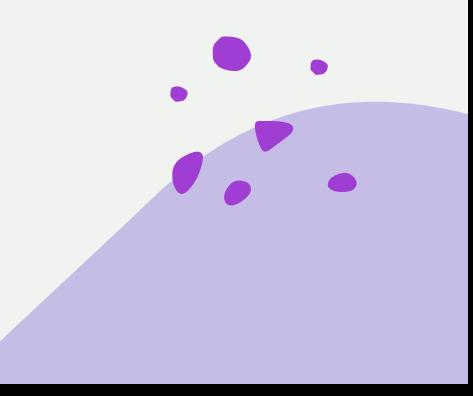

### *Comparison to AutoPandas*

Uses **only I/O examples**, while Jigsaw also uses **natural language input**

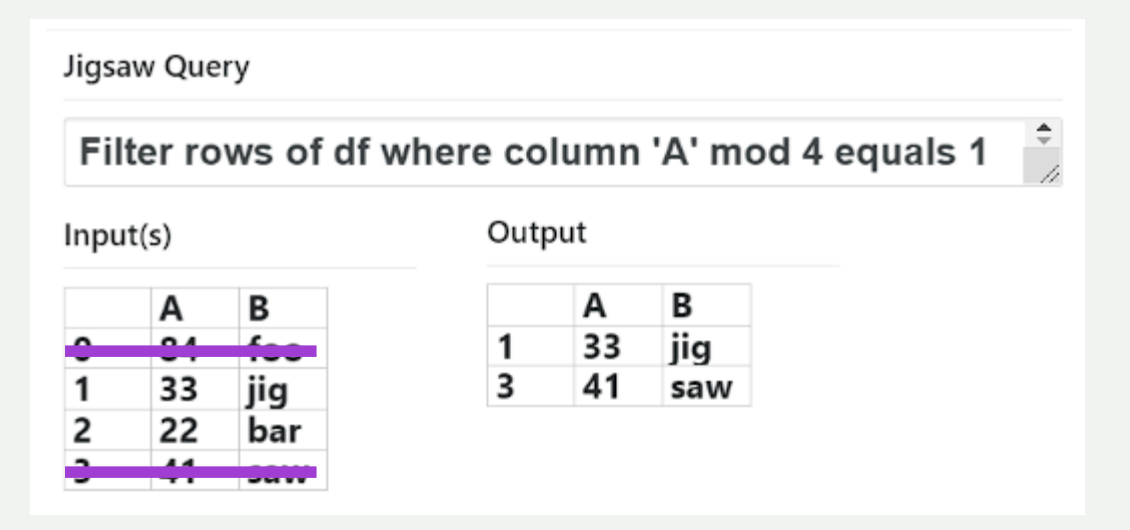

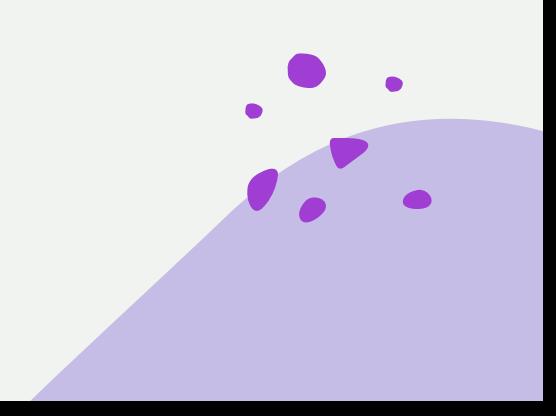

### *Comparison to AutoPandas*

**Does not support** Series operations, column assignments, dictionary and list generators

PandasEval1: 7/68 solvable

Jigsaw **outperforms** AutoPandas on these

PandasEval2: 20/21 solvable

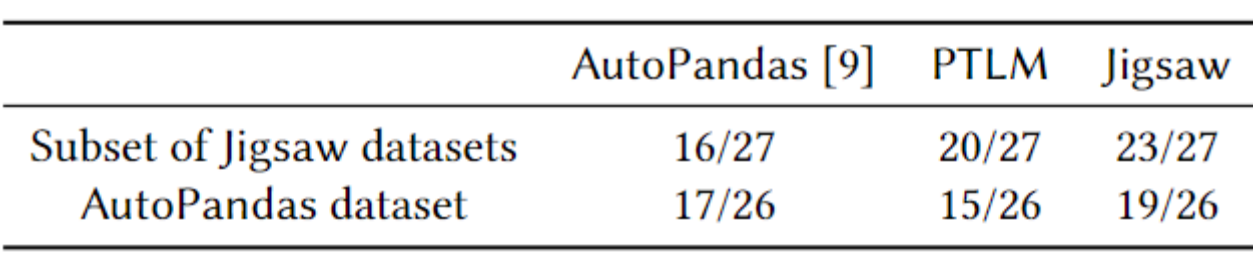

LLM is worse, but **Jigsaw is better**!

AutoPandas had **3-minute timeout**

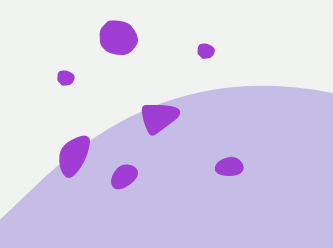

### *Ablation study*

Evaluate effect of **number of contexts** and the **context selector**

Context selector: **TFIDF** and **TRANSFORMER**

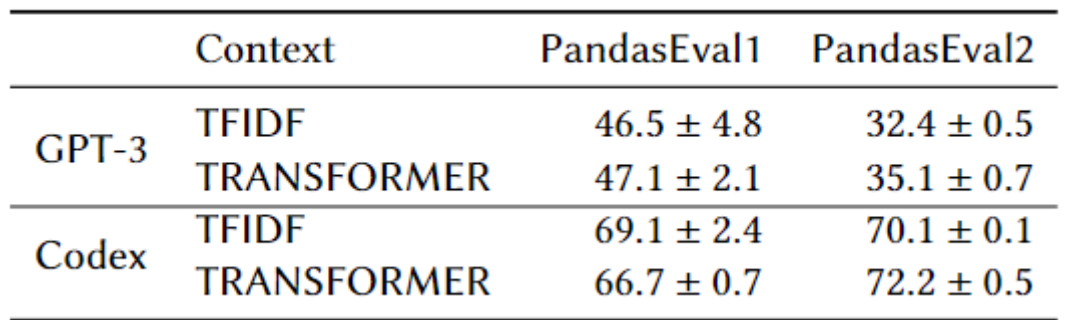

**Not sensitive** to context selector

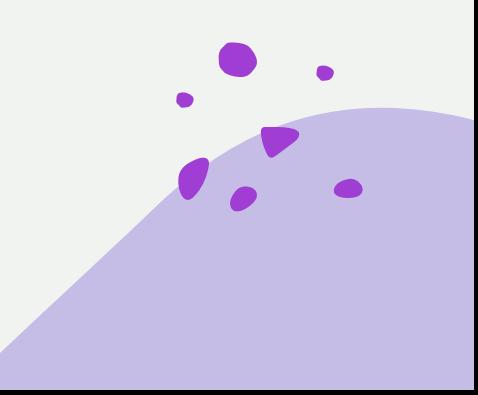

## *Ablation study*

Evaluate effect of **number of contexts** and the **context selector**

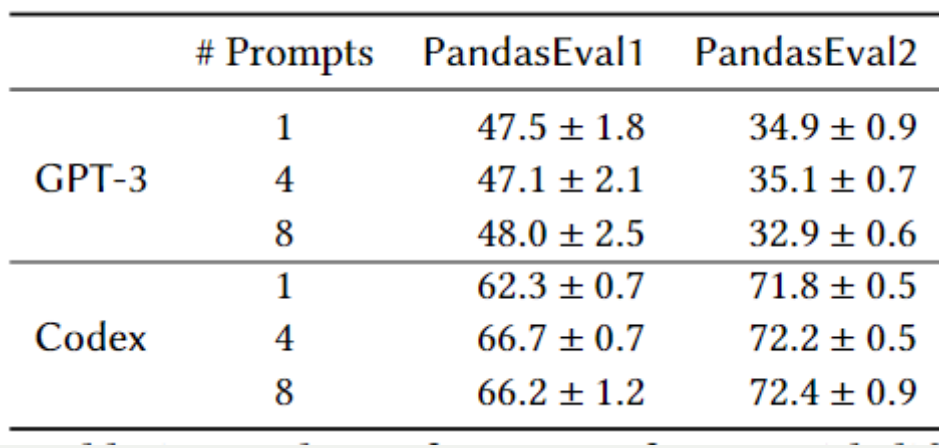

**No significant difference** between 4 and 8 prompts

**Both are better** than 1 prompt (and much better than no context)

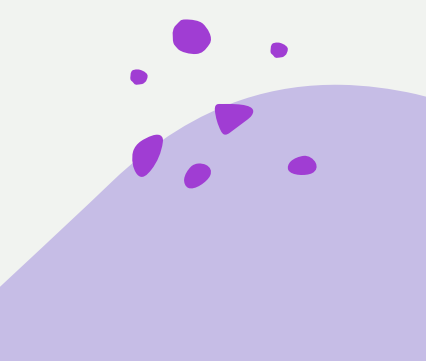

### *Beyond pandas*

Evaluate performance on **TensorFlow** tasks

Reuse **variable transformations** and manually evaluate **semantic repair**

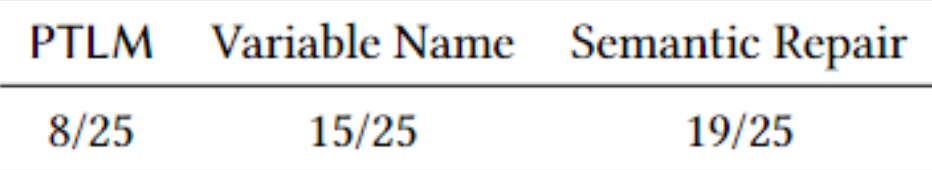

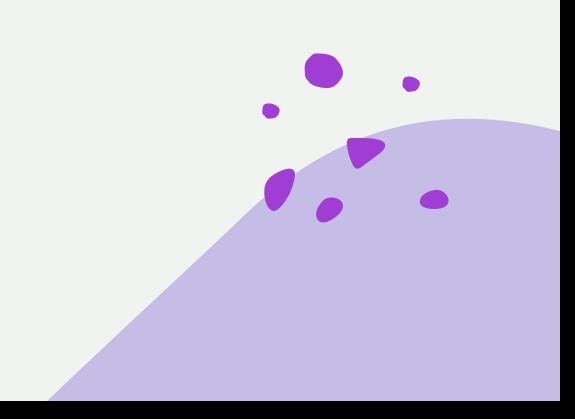

# *Evaluation and future work*

- Datasets are small and **might not be representative** of all Pandas programs
- Experiments had **only 25 participants**
- Pre- and post-processing **drastically improves quality** of generated code
- In practice, code should have **high performance**, **be secure**, **respect licensing**
- Specifications can be **weak or ambiguous**, could be improved with pre-, postconditions, invariants, bounds, etc.

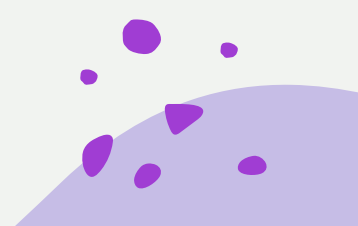

## *Why not use GPT to correct itself?*

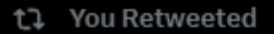

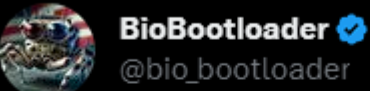

Today I used GPT-4 to make "Wolverine" - it gives your python scripts regenerative healing abilities!

Run your scripts with it and when they crash, GPT-4 edits them and explains what went wrong. Even if you have many bugs it'll repeatedly rerun until everything is fixed

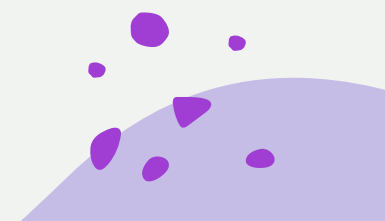

https://twitter.com/bio\_bootloader/status/1636880208304431104

 $1.14$ 

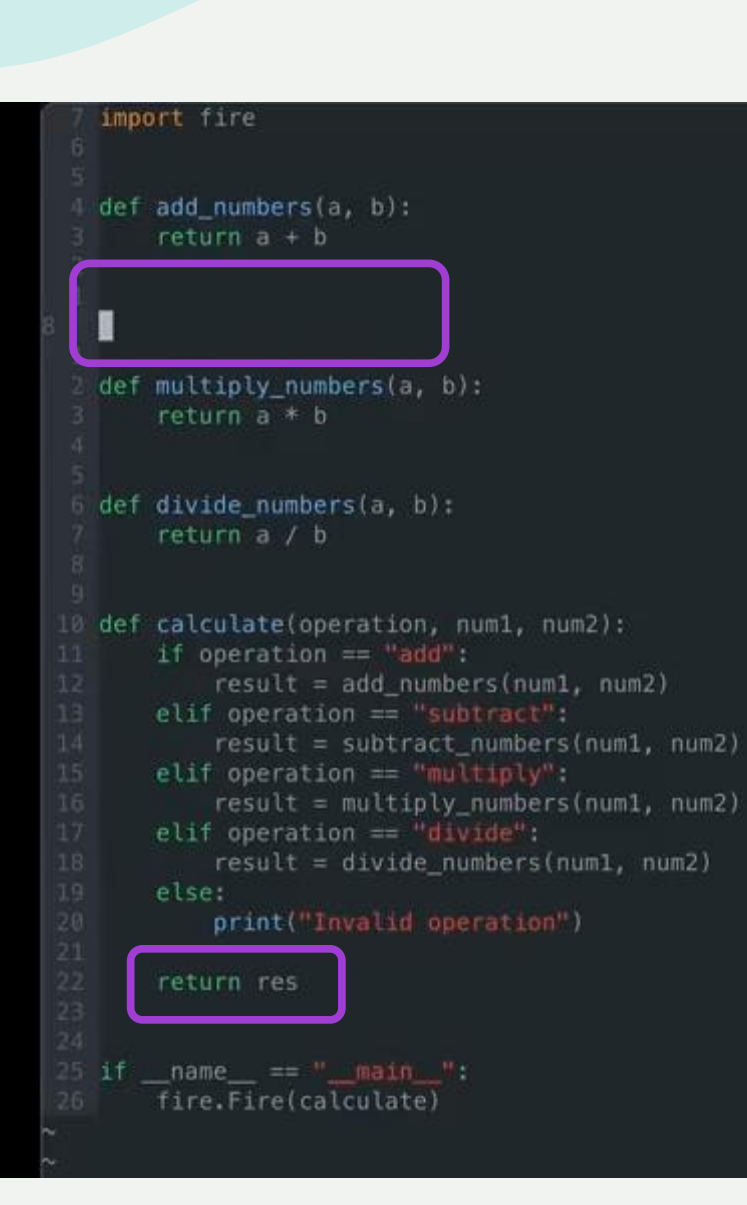

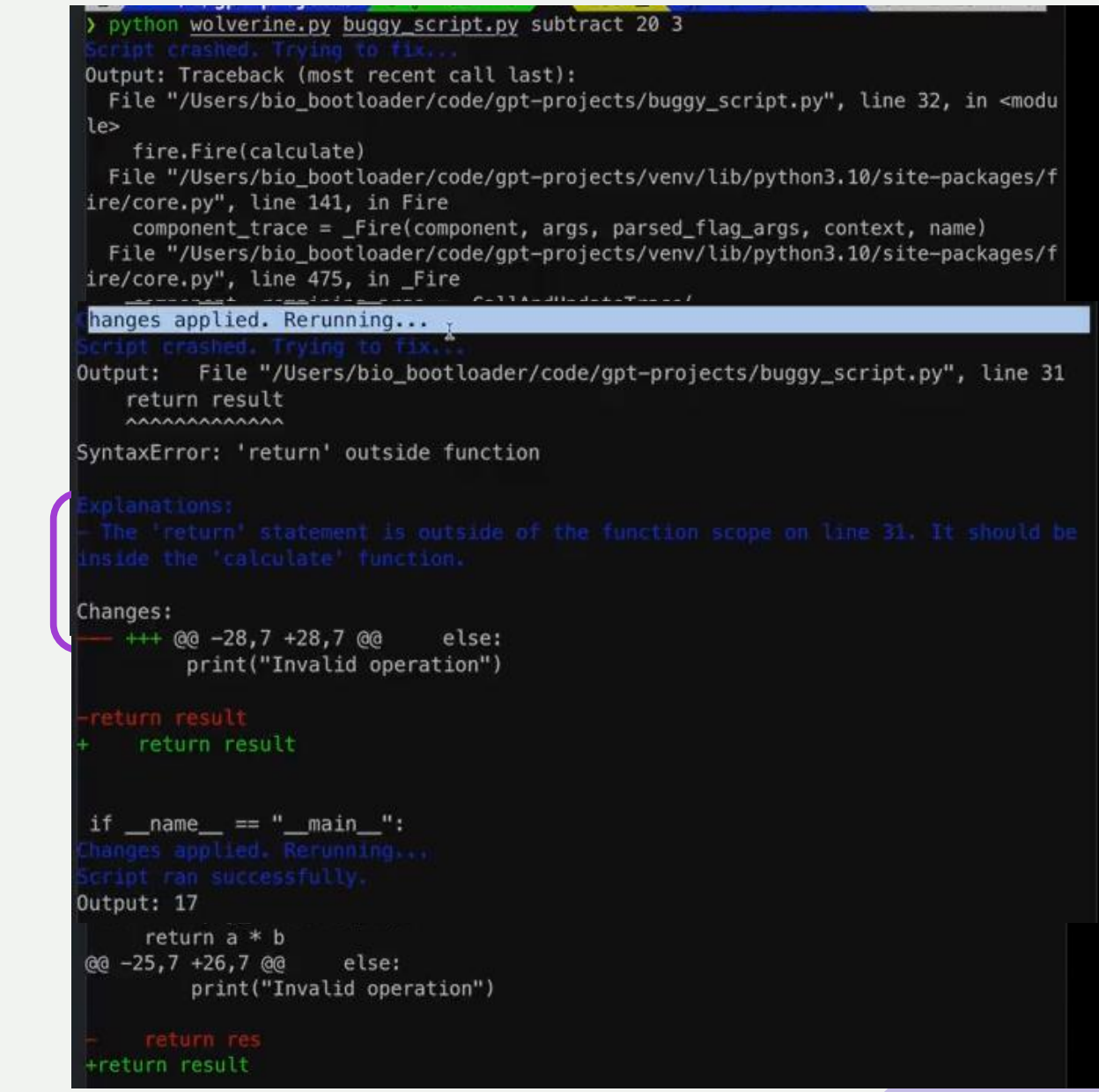

 $\bullet$ 

# *Why not use GPT to correct itself?*

- No guarantees on GPT **finding the problem**
- No guarantees on **time to fix**
- Solution is much **simpler**
- Might work very well for easy fixes
- **Gets better** as LLM model gets better

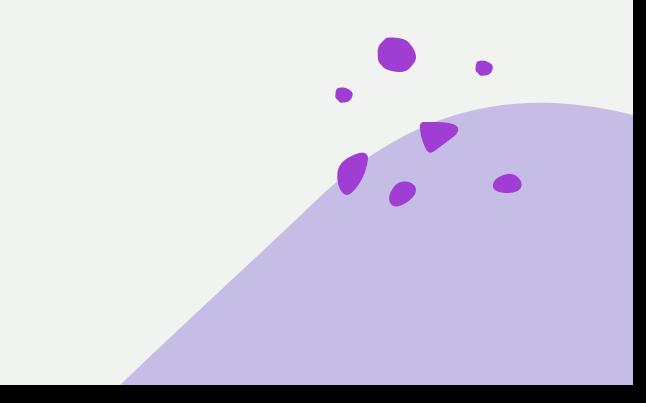

## *Summary*

- Generating **correct code** is **hard**
- Even if using LLMs, significant amount of **classical post processing** is required
- **In the future**, ideally model generating the code should **fix itself**

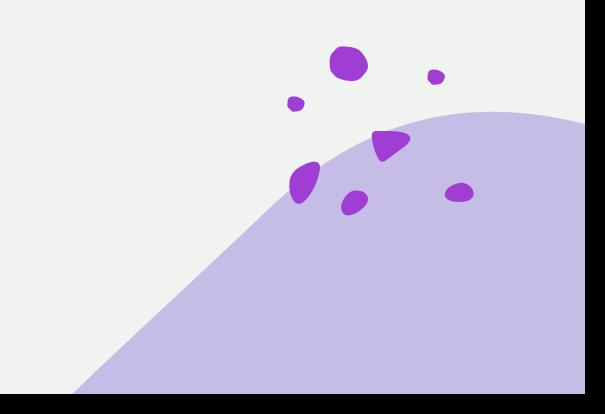

# *Question time!*

**GE** 

Ask me a question about the paper "Jigsaw: Large Language Models meet Program Synthesis"

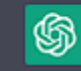

Sure! What is the main contribution of the paper "Jigsaw: Large Language Models meet Program Synthesis" and how does it differ from previous work in program synthesis?

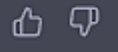

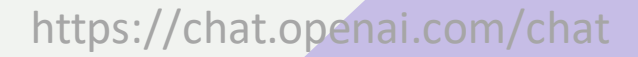

# *References*

- 1. https://codeandhack.com/openai-codex-can-now-write-code-from-natural-language/
- 2. https://next14.com/en/nextnews-7-march-a-new-language-model-for-meta-bing-ai-onwindows-and-the-first-tokenized-real-estate-sales/
- 3. https://www.analyticsinsight.net/new-version-of-gpt-3-a-game-changing-language-modelby-open-ai/
- 4. Rohan Bavishi, Caroline Lemieux, Roy Fox, Koushik Sen, and Ion Stoica. 2019.AutoPandas: neural-backed generators for program synthesis.Proc. ACM Program.Lang.3, OOPSLA (2019), 168:1–168:27.

## *References*

5. Vechev, Martin, and Eran Yahav. "Programming with "big code"." Foundations and Trends<sup>®</sup> in Programming Languages 3.4 (2016): 231-284.

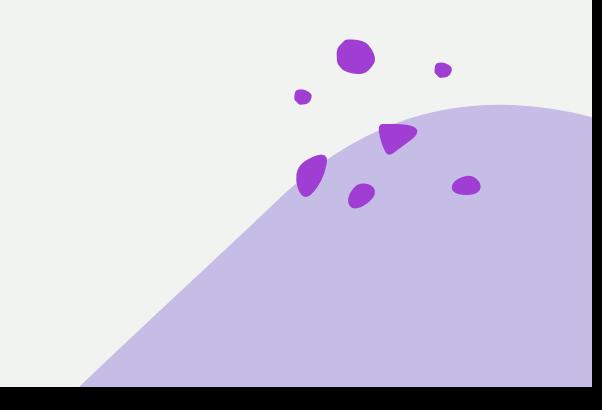